## [www.pcahz.com http://www.pcahz.com](http://www.pcahz.com)

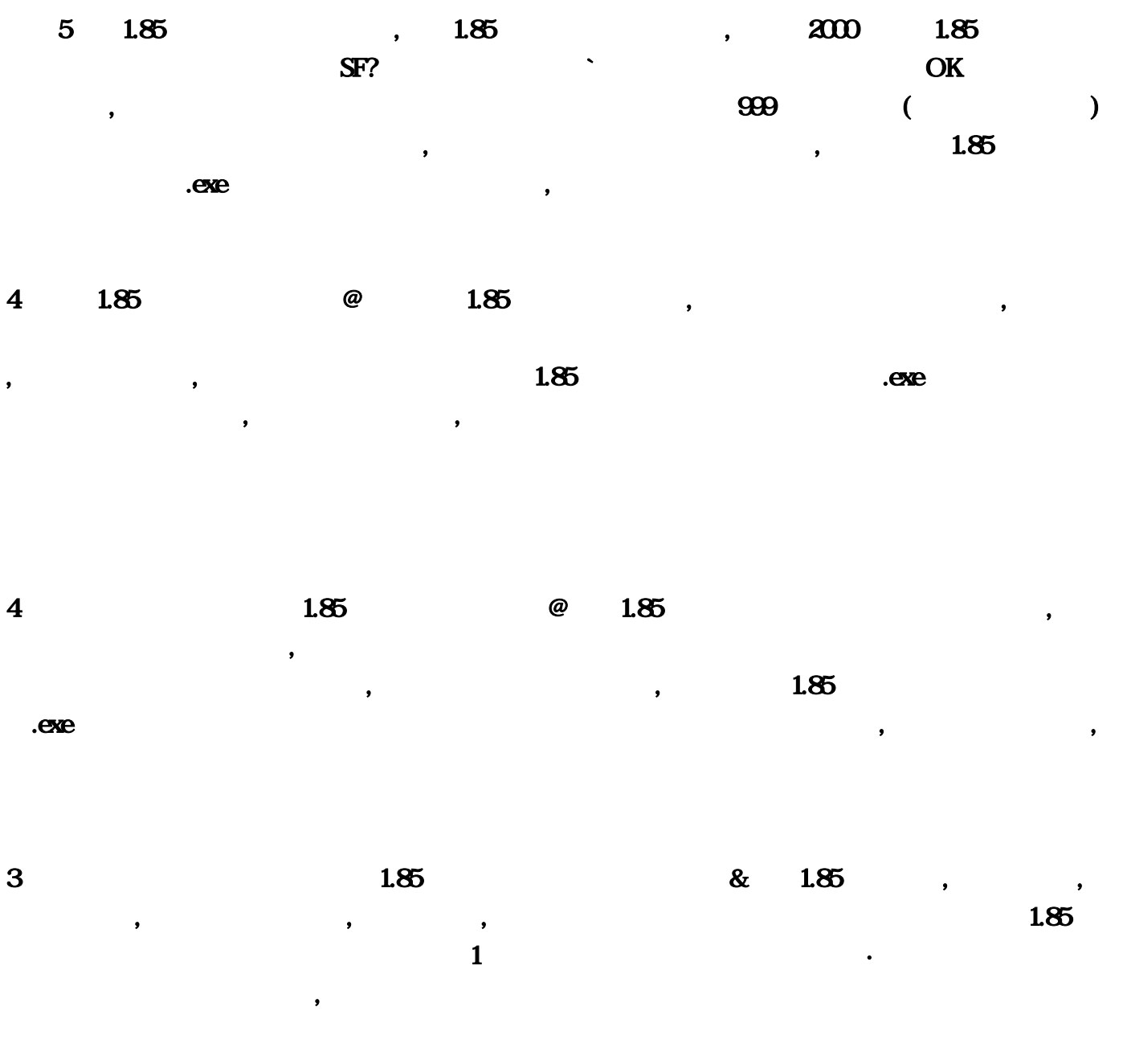

## 1.80wg999

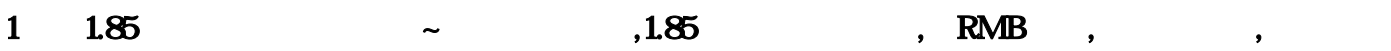

, and the contract of the contract of the contract of the contract of the contract of the contract of the contract of the contract of the contract of the contract of the contract of the contract of the contract of the con

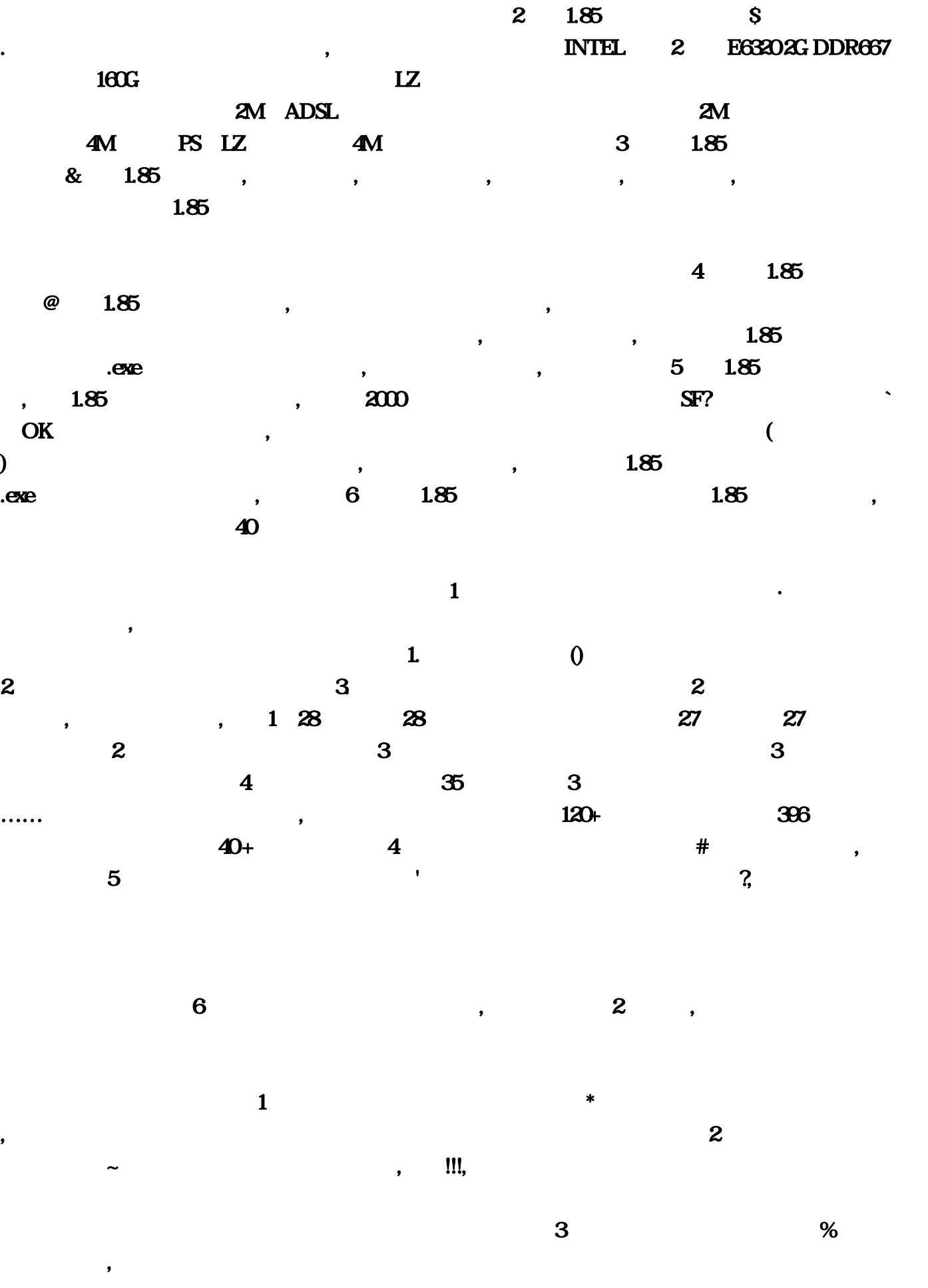

 $\bf 4$ 

 $^{\wedge}$  , 35 5 1 28 28  $\frac{28}{35}$  35 1.  $290.340$  5 %  $\sim$  2009  $\sim$  1  $\sim$  5  $\sim$  $6 \t\t \text{ } \t\t \text{ } \t$  $7$  and the contract of the contract of the contract of the contract of the contract of the contract of the contract of the contract of the contract of the contract of the contract of the contract of the contract of the c , and the contract of the contract of the contract of the contract of the contract of the contract of the contract of the contract of the contract of the contract of the contract of the contract of the contract of the con , the contract of the contract of the contract of the contract  $\frac{1}{\sqrt{2}}$  $1.85$  ·  $2000$  SF ,  $\mathbf{r} = \mathbf{r} \times \mathbf{r}$  $2\ \ 1.85$   $\ \ 1.85$   $\ \ 1.85$   $\ \ 1.85$   $\ \ 1.85$ http://.com/ 3  $1.85$  ,  $1.85$ , ,  $5$  $\infty$  ,  $\infty$  1.85 IP spritexiang@  $4$  1.85 , , 2000的服务器系统能不能架设传奇SF?<br>要怎么样才能架设`答:好了初学者看完了绝对会就说  $\mathcal{L}$ ,  $\mathcal{L}$  ,  $\mathcal{M}$ **ID,**<br>
∴
<br>
∴
<br>
∴
<br>
∴
<br>
∴
<br>
2D:/mir/mud2/DBSrv200/FDB/  $\,1\,$ 拥有超过十年的宽带运营2、本人电信传奇师傅曹尔蓝变好?中国电信宽带怎么查话费?,答:所以,在  $\frac{1}{2}$  , and the contract of the contract of the contract of the contract of the contract of the contract of the contract of the contract of the contract of the contract of the contract of the contract of the contract  $\mu$  and  $\mu$  and  $\mu$  and  $\mu$  and  $\mu$ , and the set of  $3$  $\Omega$  ,  $\Omega$  ,  $\Omega$   $\Omega$   $\Omega$   $\Omega$   $\Omega$   $\Omega$   $\Omega$  $\mathbf{z}$ ; 12 $\mathbf{z}$  $\frac{1}{2}$ ,  $\frac{1}{2}$  ,  $\frac{1}{2}$ -1, in the contract of  $\mathbf{A}$ , and  $\mathbf{A}$  $...5$  $\Omega$ , the contraction of  $\alpha$  is the contraction of  $\alpha$  is the contraction of  $\alpha$  $2001$  $MMORPG$  $\sim$  17

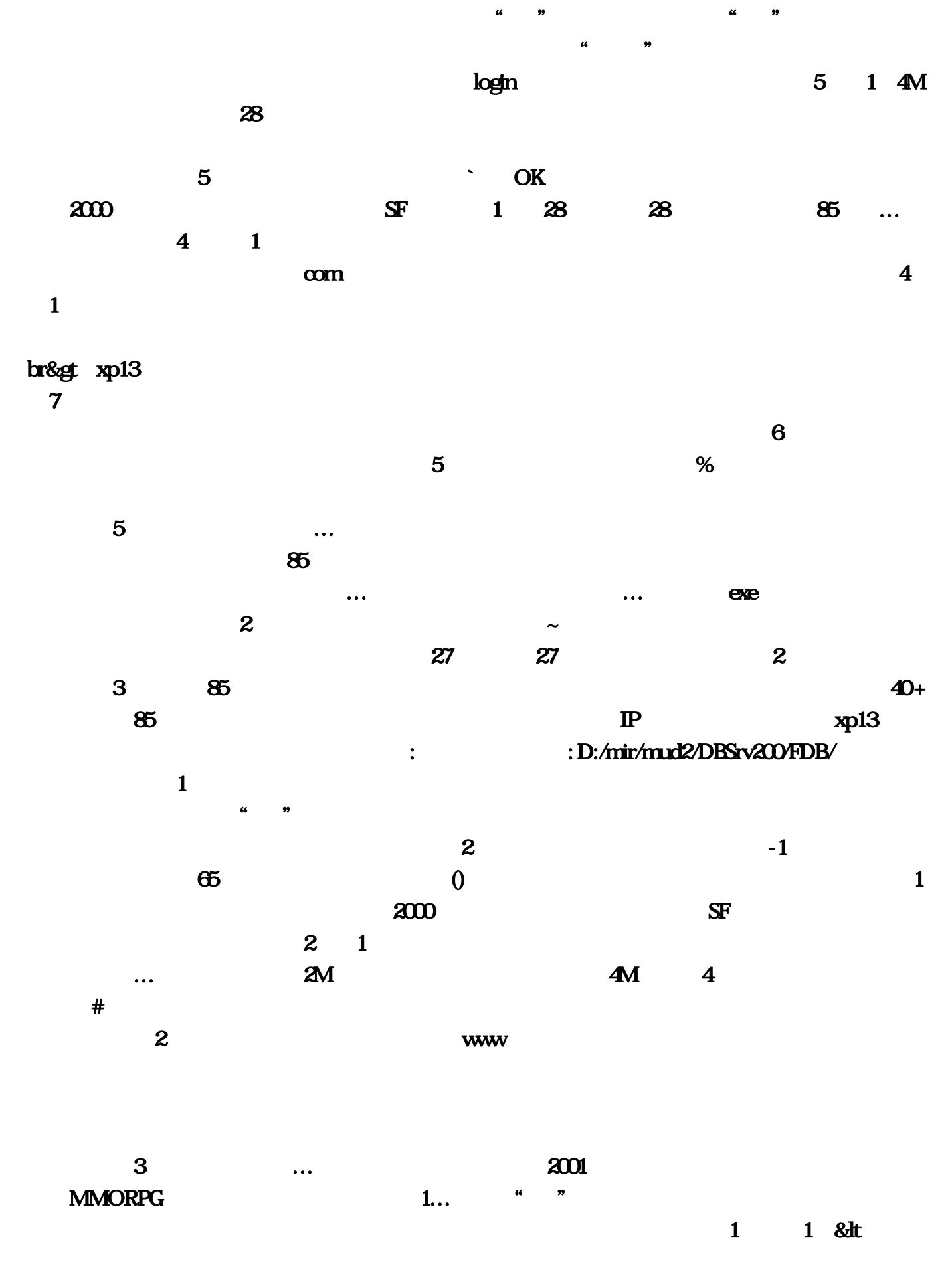

 $\mathcal{S}$ 

 $\overline{1}$  85

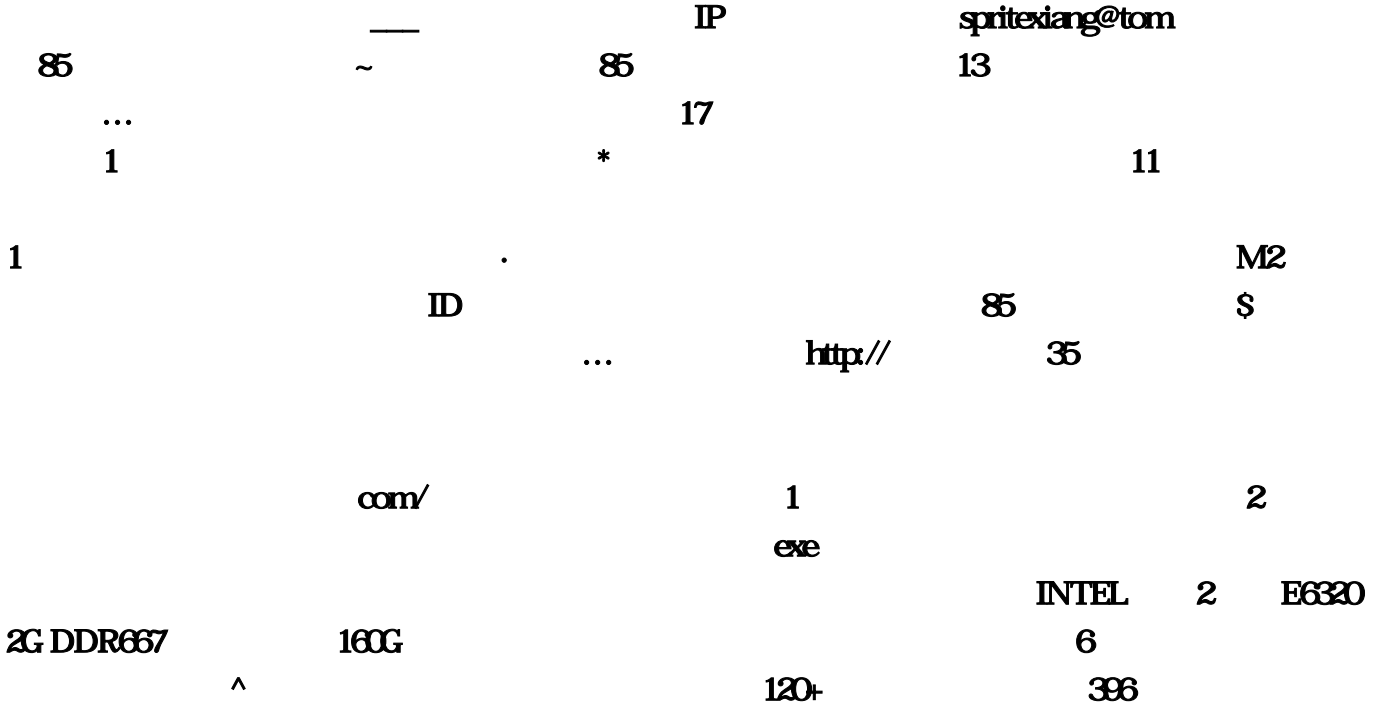

 $\mathbf{VS}$   $\dots$  7 护队,估计效果不会太好的…游戏前期可以前往祖玛、沃玛、猪洞等初级地图练级。以中华武术精

 $4$  $\sim$  "85 $\sim$  1 28级(包括28级)以上的玩家可以收徒:找一个电信的热血传奇私服。你只要把游戏安装好。如何  $1$  $\sim$  2M ADSL  $\sim$  5  $\alpha$  , and  $\alpha$  , and  $\overline{3}$  and  $\overline{85}$ 

 $\mathbf{85}$ · 2000 SF 3 1 6  $1$  40 个人,我们在师性的人,我们在师性的人,我们在师性的人,我们在师性的人,我们在师性的人,我们在师性的人,我们在师性的人,我们在师性的人,我们在师性的人,我们在师性  $5$  as  $85$  and  $\ldots$  $5$   $\hskip1cm$   $\hskip1cm$   $\hskip1cm$ 

 $\overline{2009}$  $\frac{4}{35}$  35  $\frac{4}{10}$   $\frac{3}{10}$   $\frac{4}{10}$   $\frac{4}{10}$   $\frac{4}{10}$   $\frac{4}{10}$   $\frac{4}{10}$   $\frac{4}{10}$   $\frac{4}{10}$   $\frac{4}{10}$   $\frac{4}{10}$   $\frac{4}{10}$   $\frac{4}{10}$   $\frac{4}{10}$   $\frac{4}{10}$   $\frac{4}{10}$   $\frac{4}{10}$   $\frac{4}{10}$   $\frac{4}{10}$  $1 \quad 1 \quad 85$ □ 1 85 & 1 5

 $z_{30}$ , which is the contract of  $z_{30}$ 

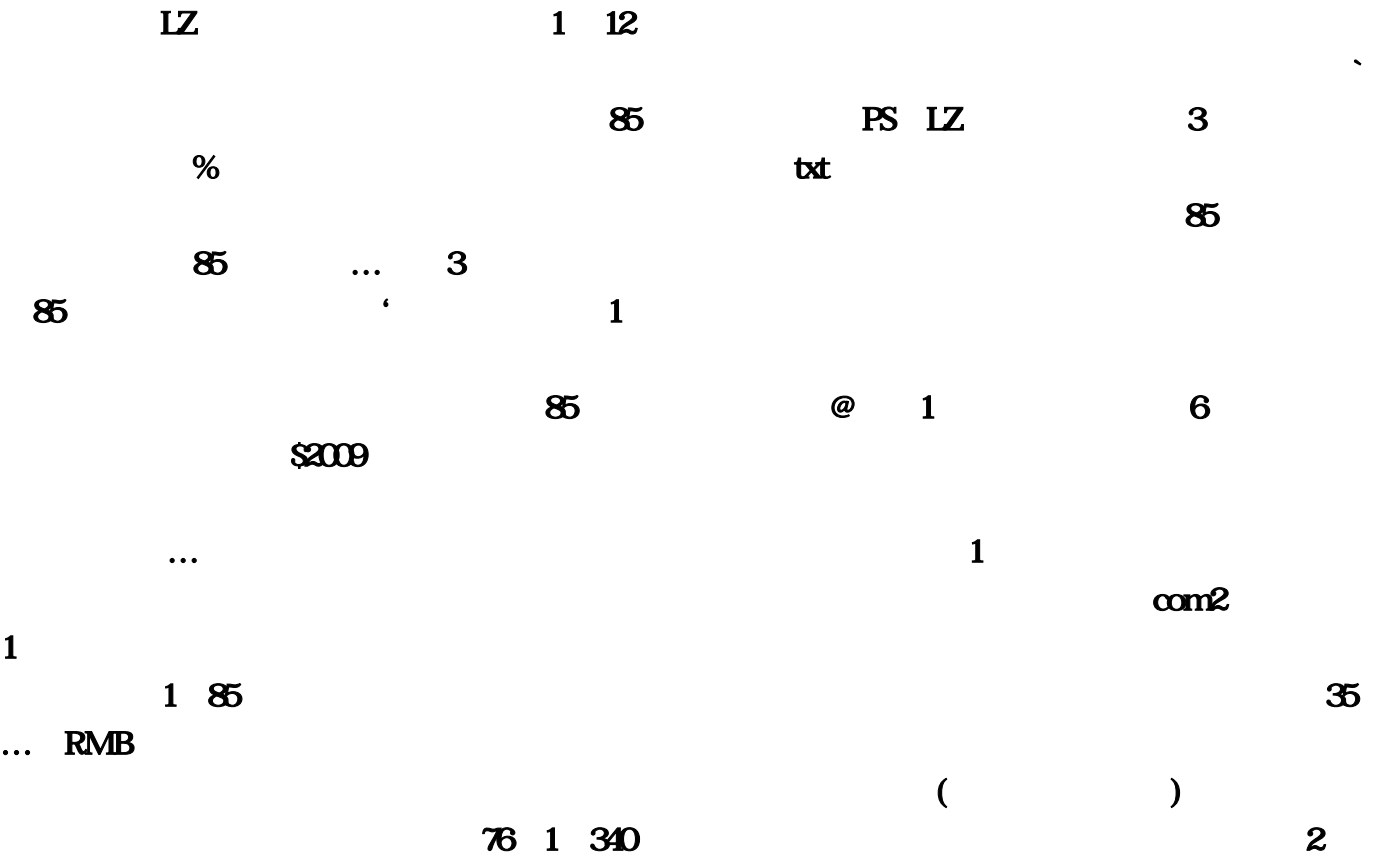